## <span id="page-0-1"></span>**Allgemeine Aufgaben**

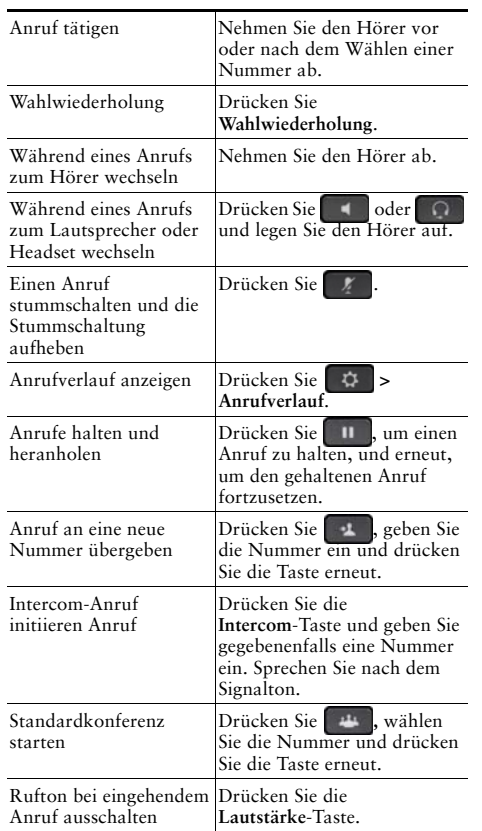

#### ahah **CISCO**

Cisco und das Cisco-Logo sind Marken oder eingetragene Marken der Cisco Systems. Inc. und/oder ihrer Partnerunternehmen in den USA und anderen Ländern. Eine Liste der Marken von Cisco finden Sie unter www.cisco.com/go/trademarks. Erwähnte Marken anderer Anbieter sind das Eigentum ihrer jeweiligen Besitzer. Die Verwendung des Begriffs "Partner" impliziert keine gesellschaftsrechtliche Beziehung zwischen Cisco und anderen Unternehmen. (1110R)

© 2013 Cisco Systems, Inc. Alle Rechte vorbehalten.

OL-20187-01

# $\mathbf{d}$  and  $\mathbf{d}$ **CISCO**

#### **KURZREFERENZ**

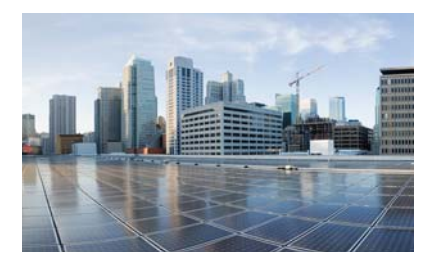

### Cisco IP-Telefone 7821, 7841 und 7861 für Cisco **Unified Communications** Manager 10.0 (SIP)

Softkeys Telefondisplay-Symbole Tasten Allgemeine Aufgaben

## <span id="page-0-0"></span>**Softkeys**

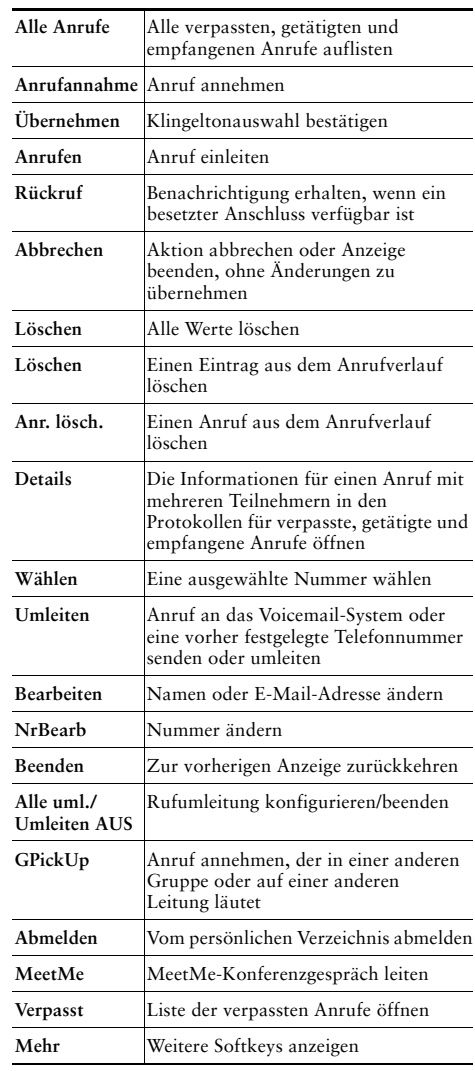

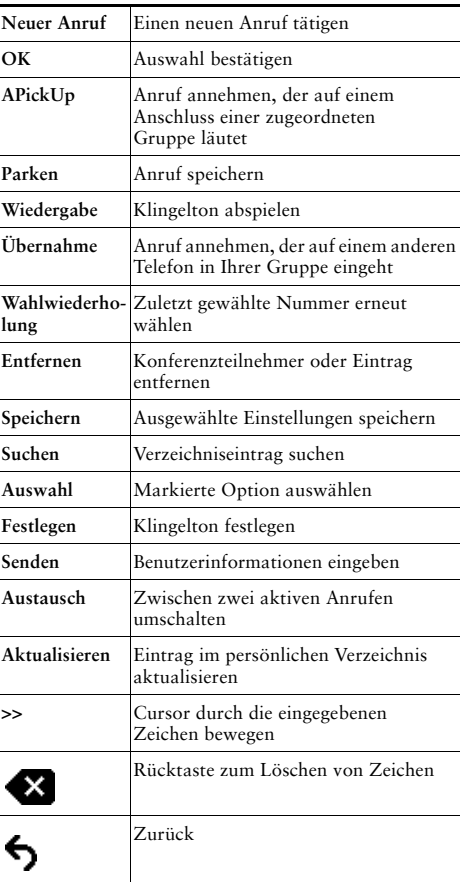

# <span id="page-1-0"></span>**Telefondisplay-Symbole**

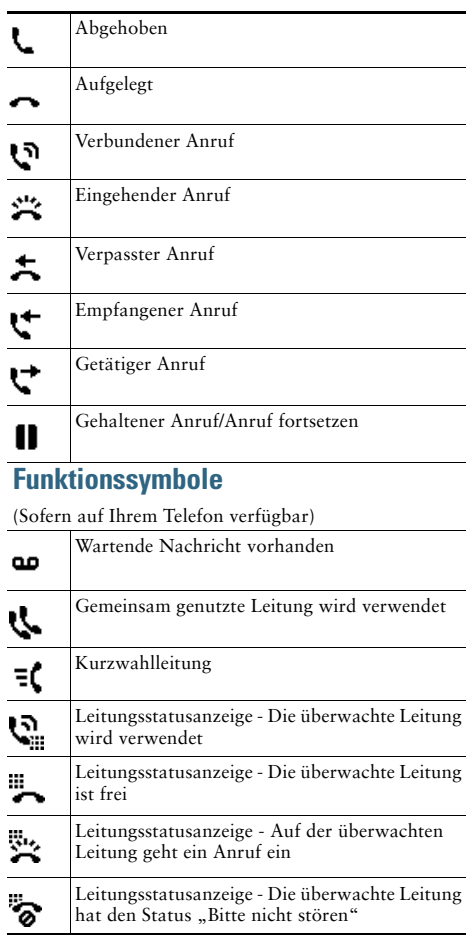

### <span id="page-1-1"></span>**Tasten**

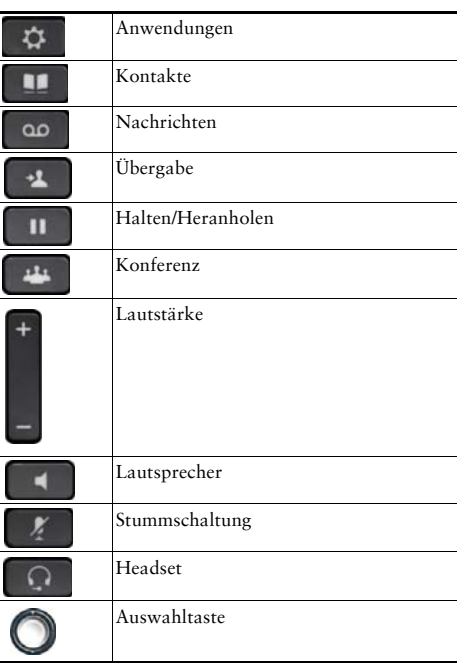

Für die  $Kurzanleitungen zu\ den\ Cisco$  IP-Telefone gehen Sie zu dieser URL:

http://www.cisco.com/en/US/products/ps13220/prod<br>ucts\_user\_guide\_list.html